# TECHNIQUES USUELLES DE L'INFORMATION ET DE LA COMMUNICATION

## AU SERVICE DES APPRENTISSAGES

Proposition d'un référentiel de compétences numériques susceptibles d'être travaillées :

- dès la maternelle
- en CP
- en CE1
- en CE2
- en CM1

# **I.** Dès la maternelle

### PROGRAMMES 2012 DE L'ÉCOLE PRIMAIRE

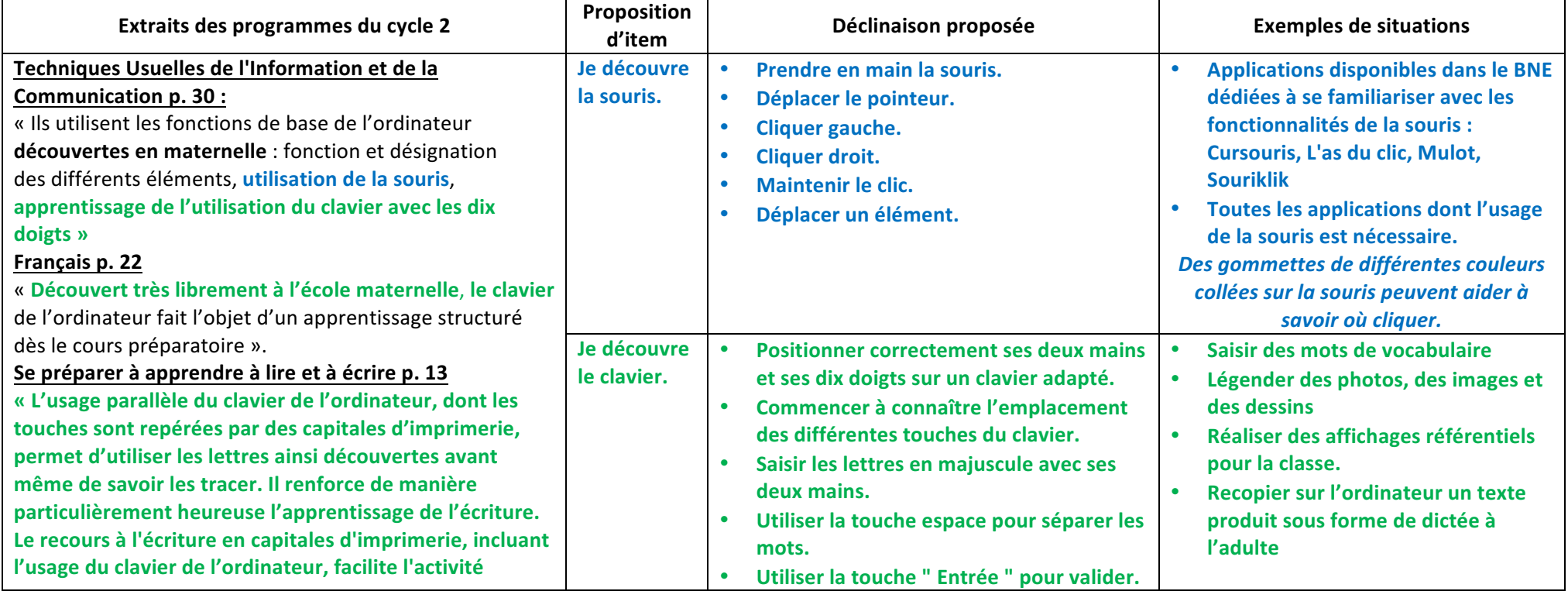

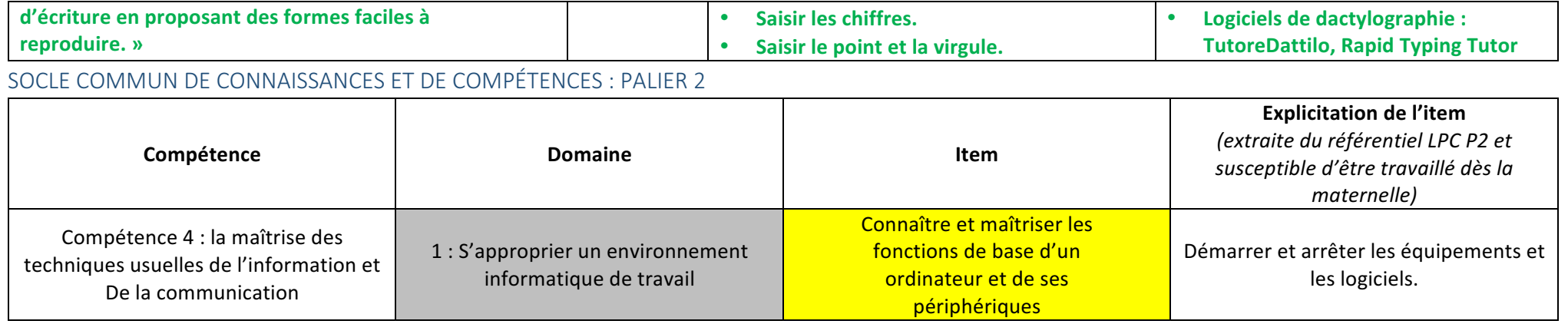

### BREVET INFORMATIQUE ET INTERNET

BNE.1.1. Je sais désigner et nommer les principaux éléments composant l'équipement informatique que j'utilise et je sais à quoi ils servent.

http://eduscol.education.fr/cid61126/connaitre-maitriser-les-fonctions-base.html : le terme d'environnement remplace celui d'équipement. Il s'agrandit pour englober tout ou partie des services dématérialisés utilisés par les élèves. Les élèves les plus jeunes se contenteront d'identifier les équipements *immédiatement observables. On ajoutera à cette liste les notions de logiciels, réseaux et autres espaces numériques au fur et à mesure de leur intégration dans la classe et dans l'école.*

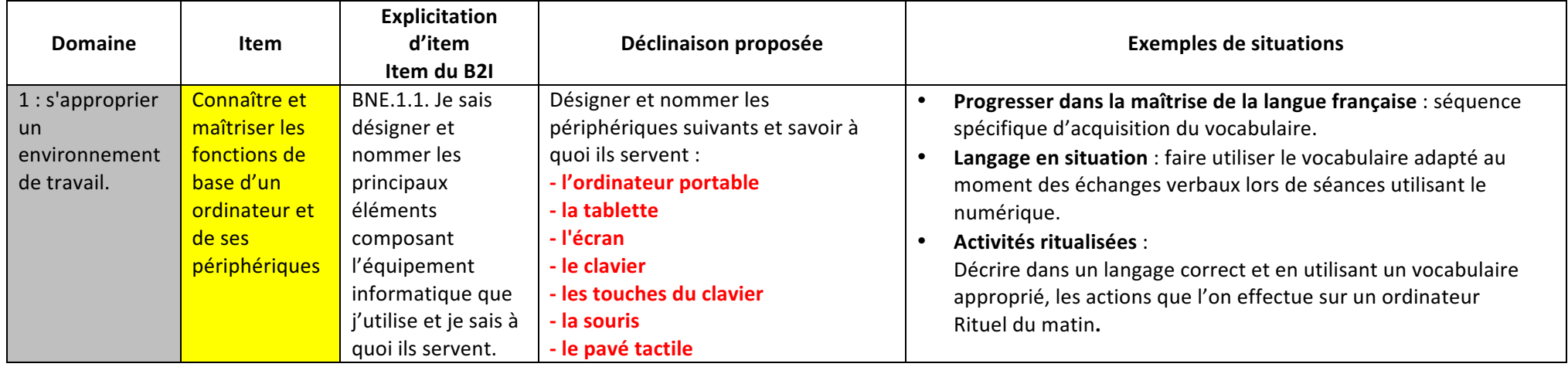

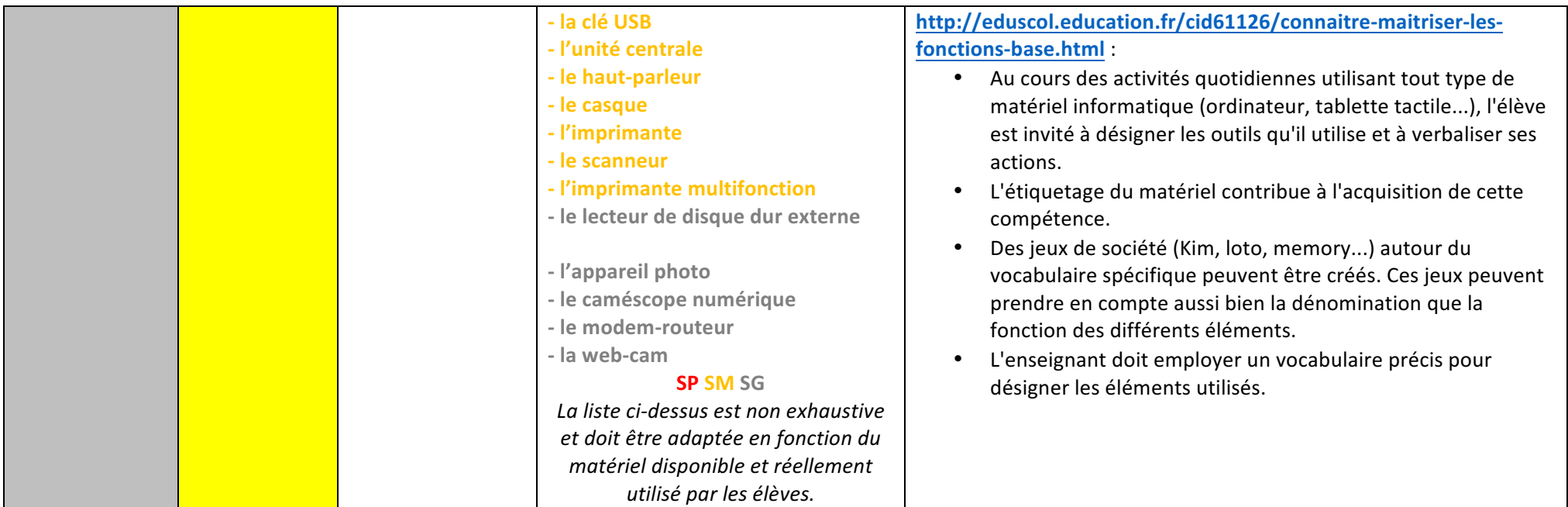

# **II.** En CP

### BREVET INFORMATIQUE ET INTERNET - Référentiel B2i Ecole (décembre 2011) EDUSCOL

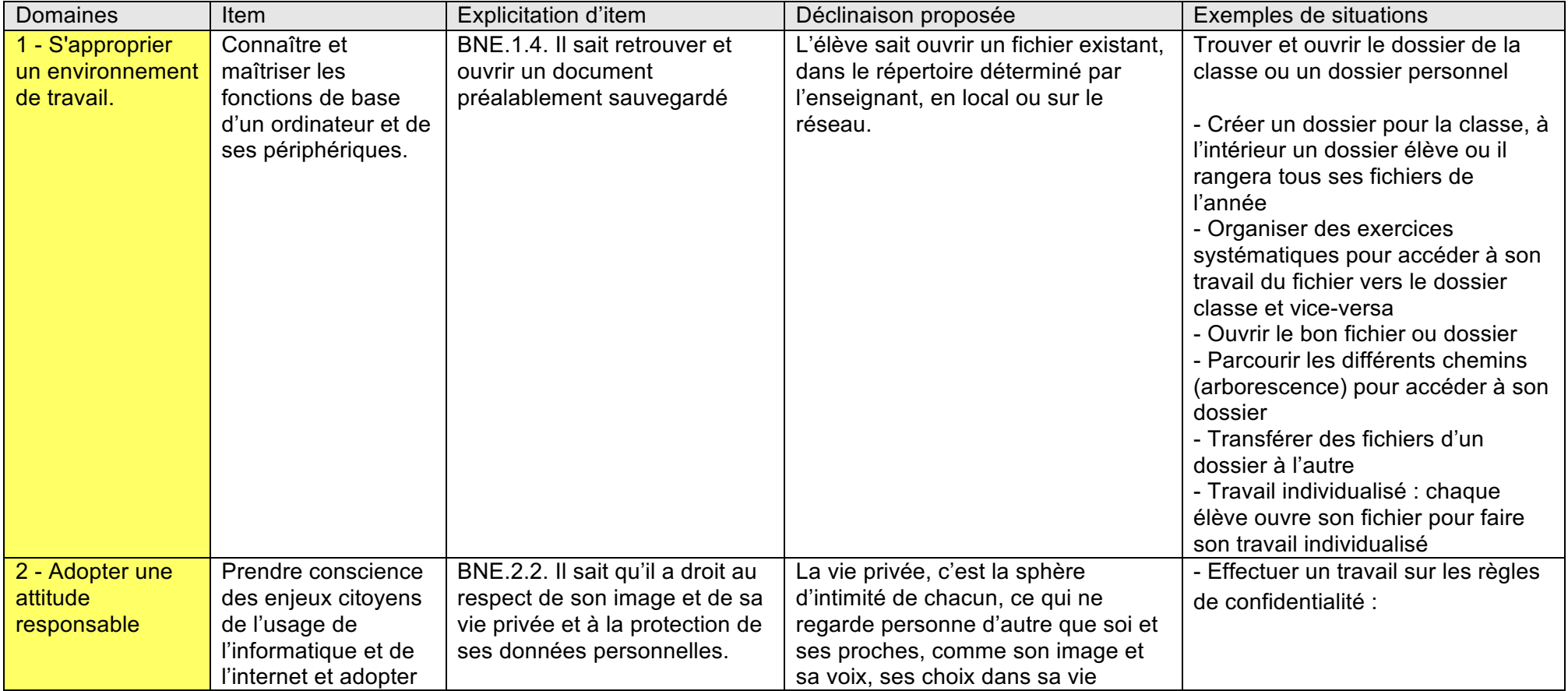

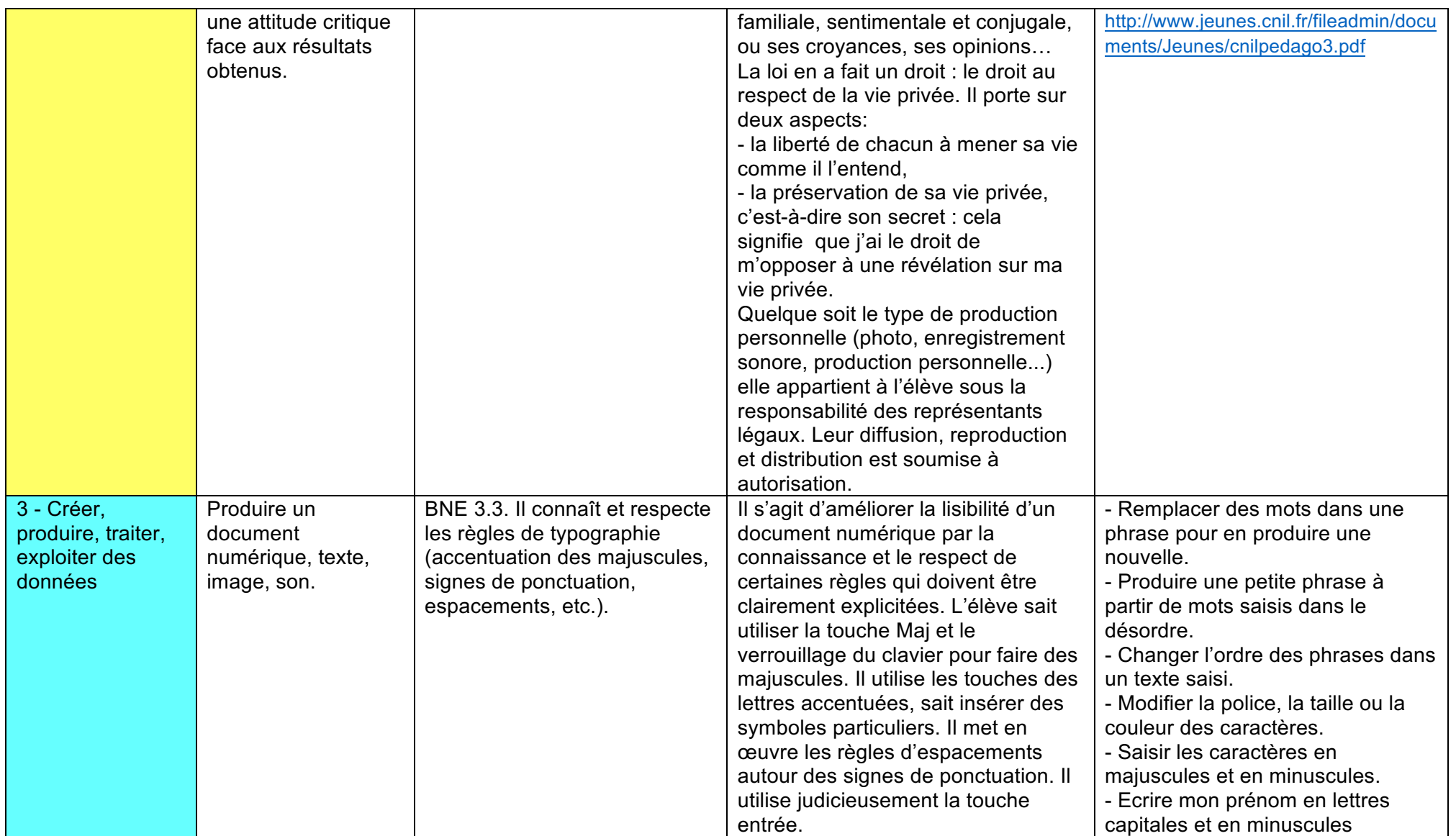

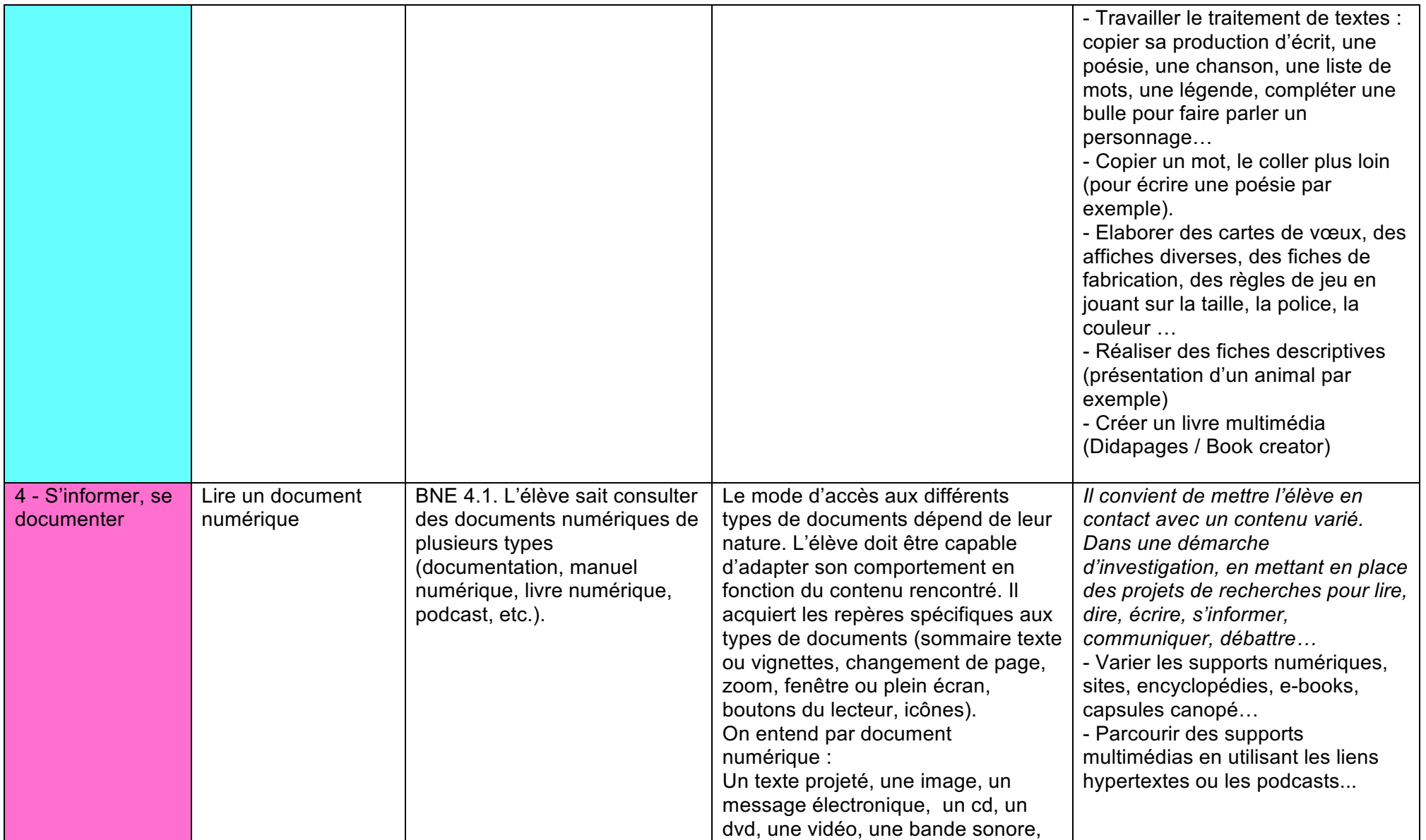

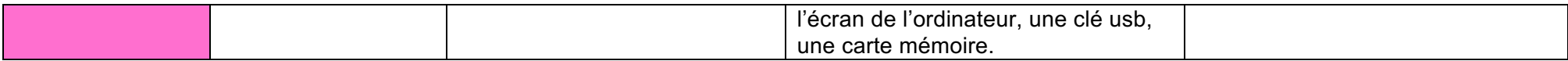

# **III.** En CE1

### BREVET INFORMATIQUE ET INTERNET - Référentiel B2i Ecole (décembre 2011) EDUSCOL

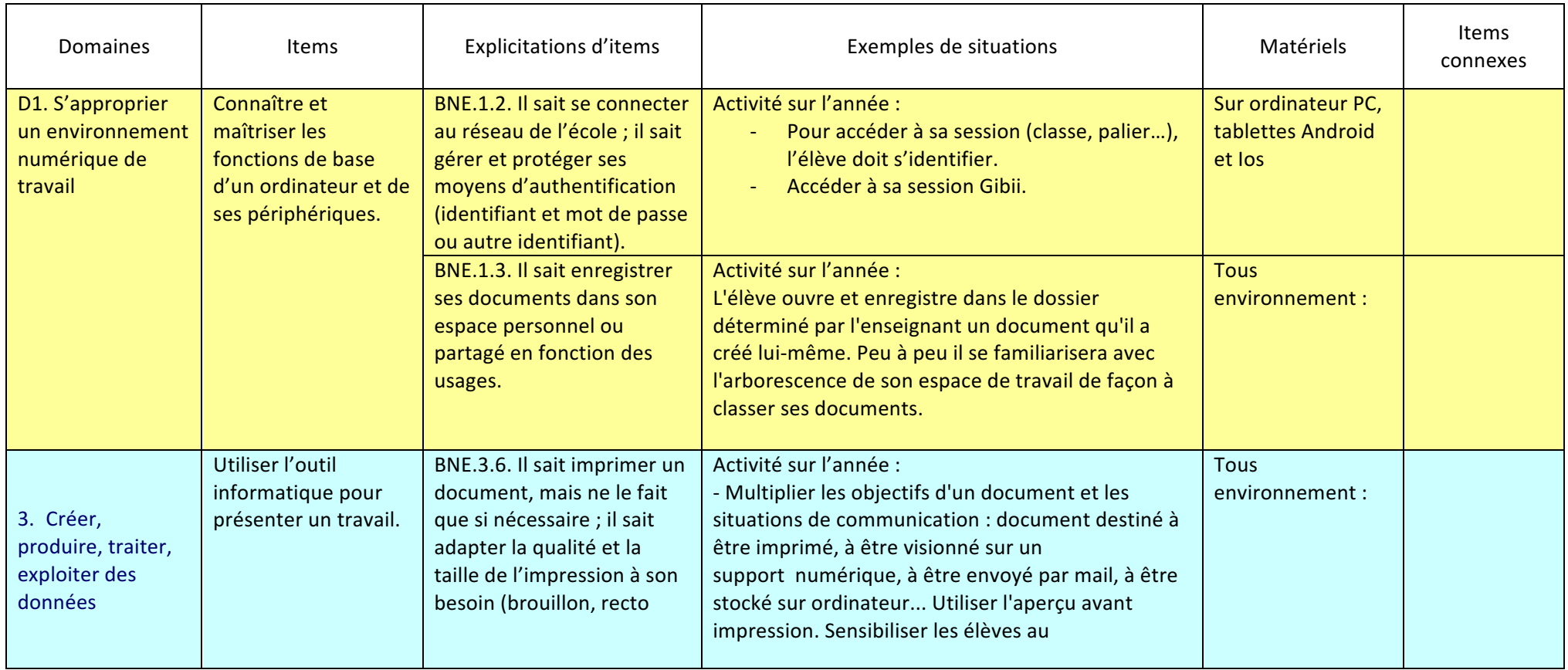

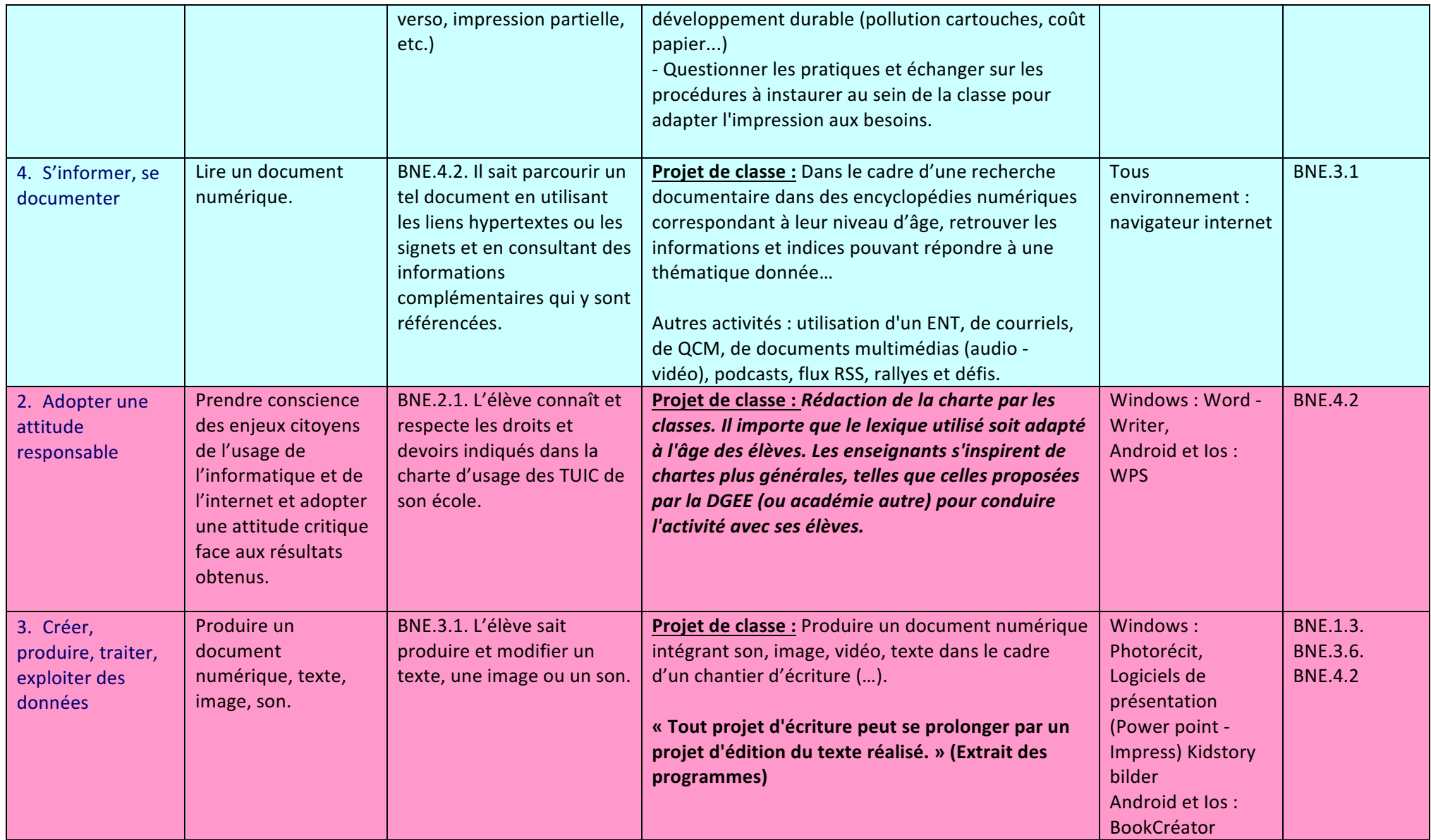

# **IV.** En CE2

### BREVET INFORMATIQUE ET INTERNET - Référentiel B2i Ecole (décembre 2011) EDUSCOL

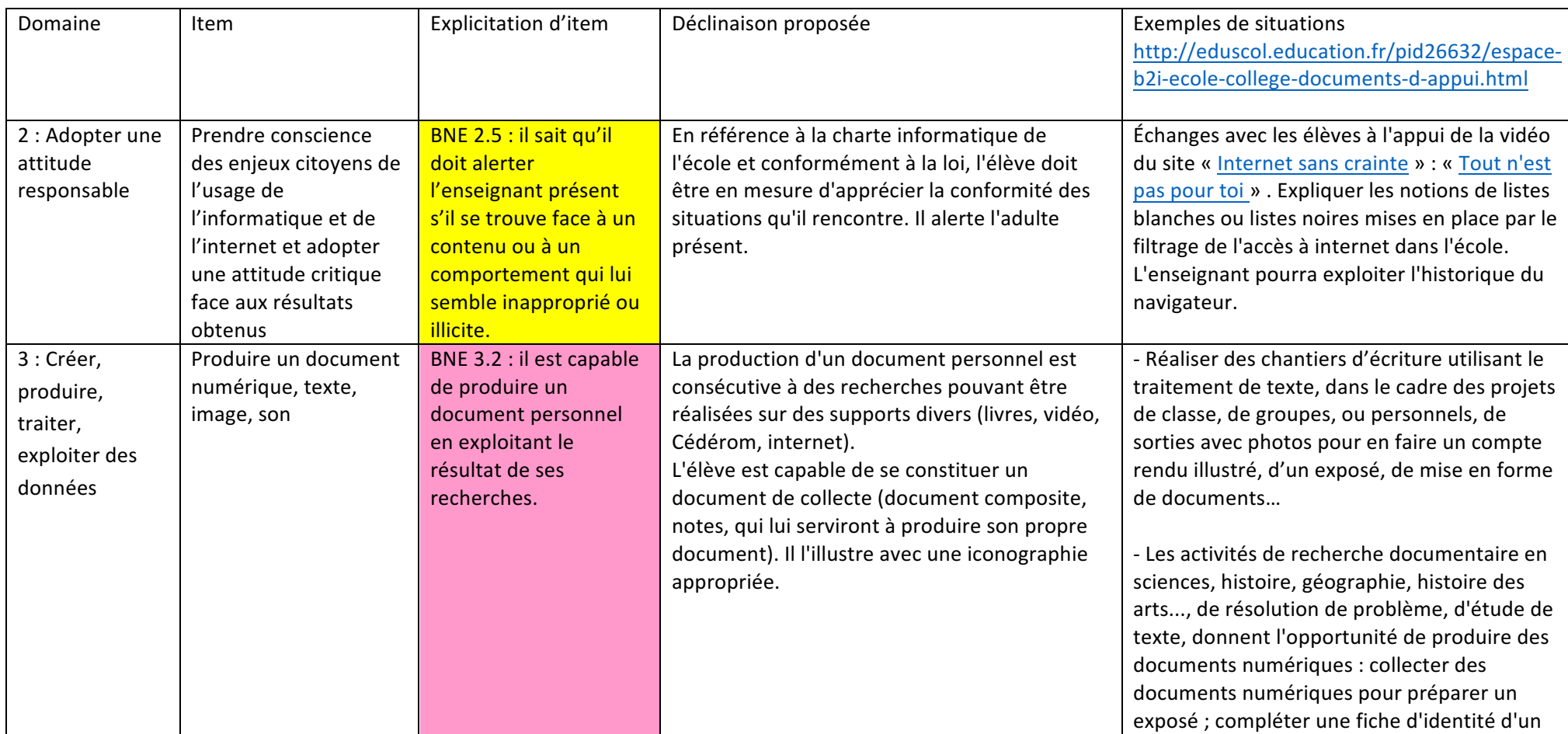

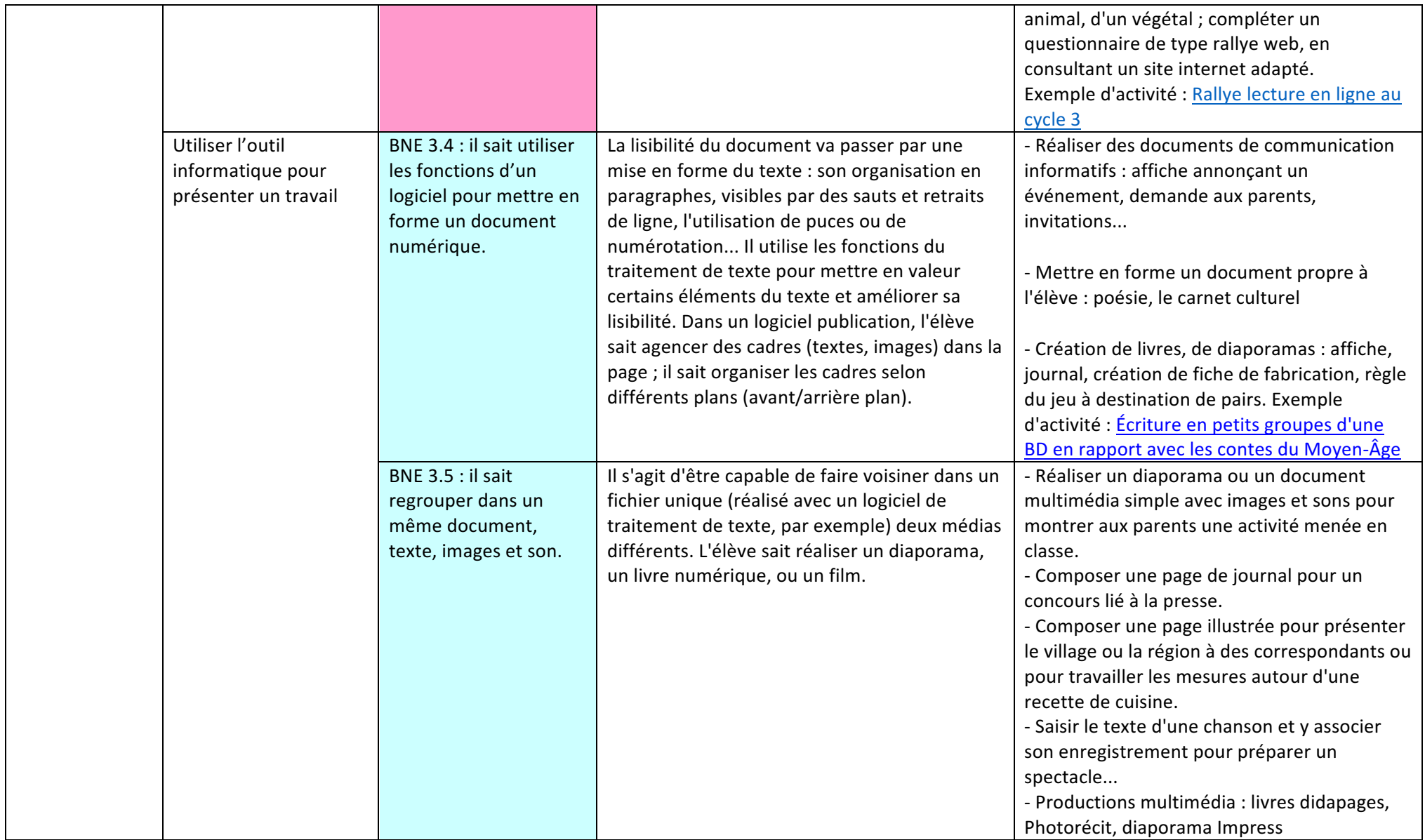

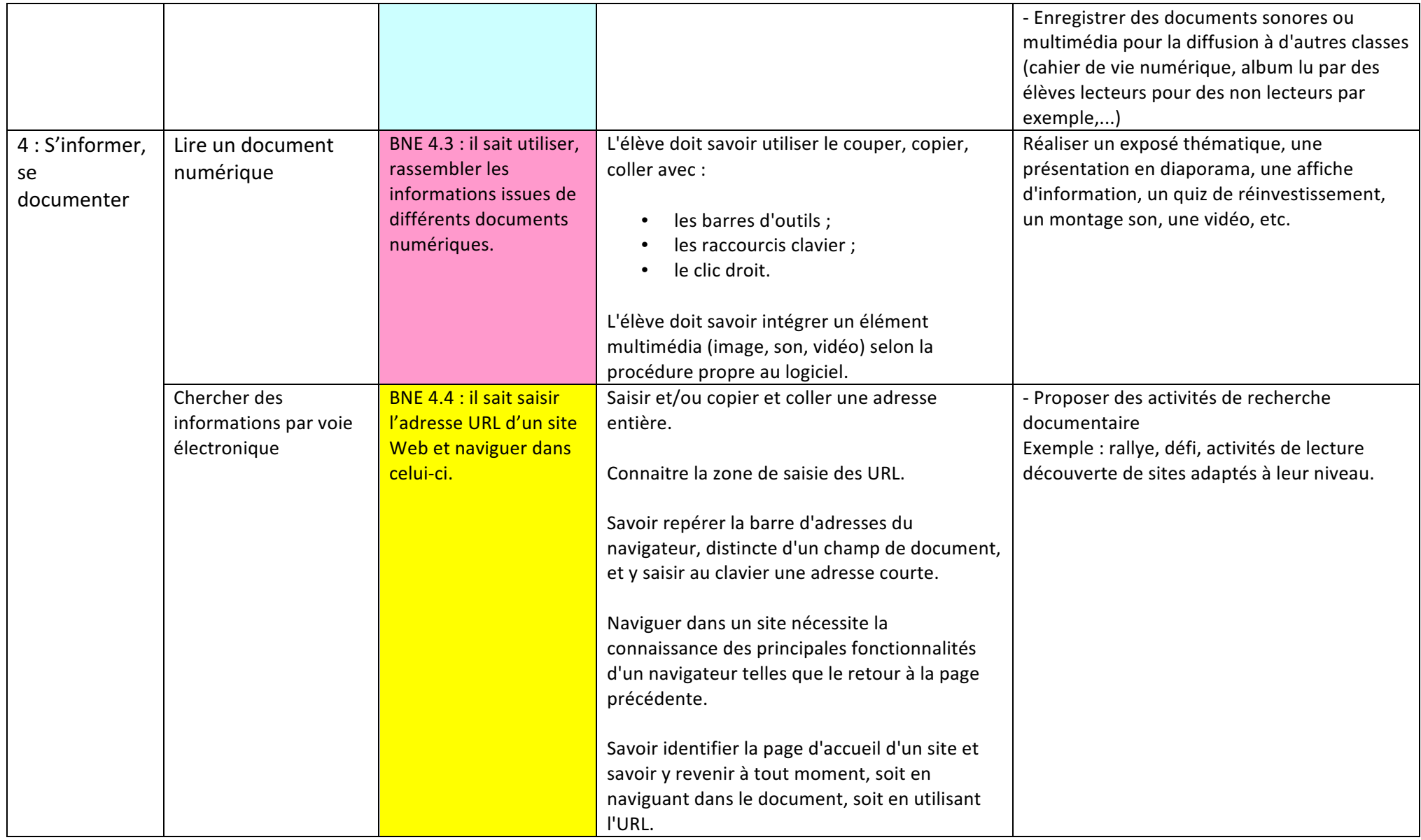

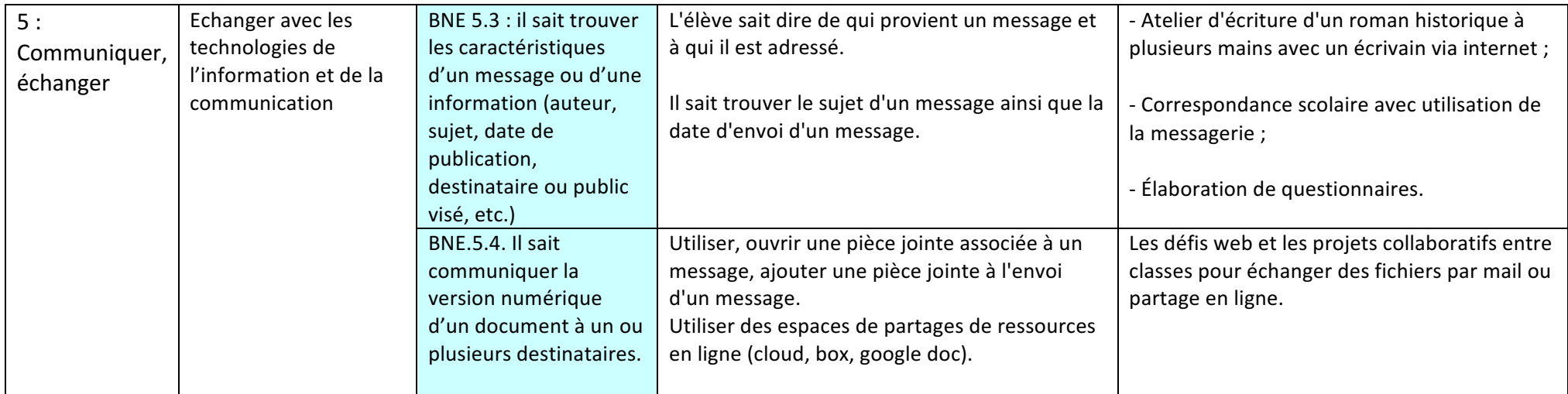

# **V.** En CM1

### BREVET INFORMATIQUE ET INTERNET - Référentiel B2i Ecole (décembre 2011) EDUSCOL

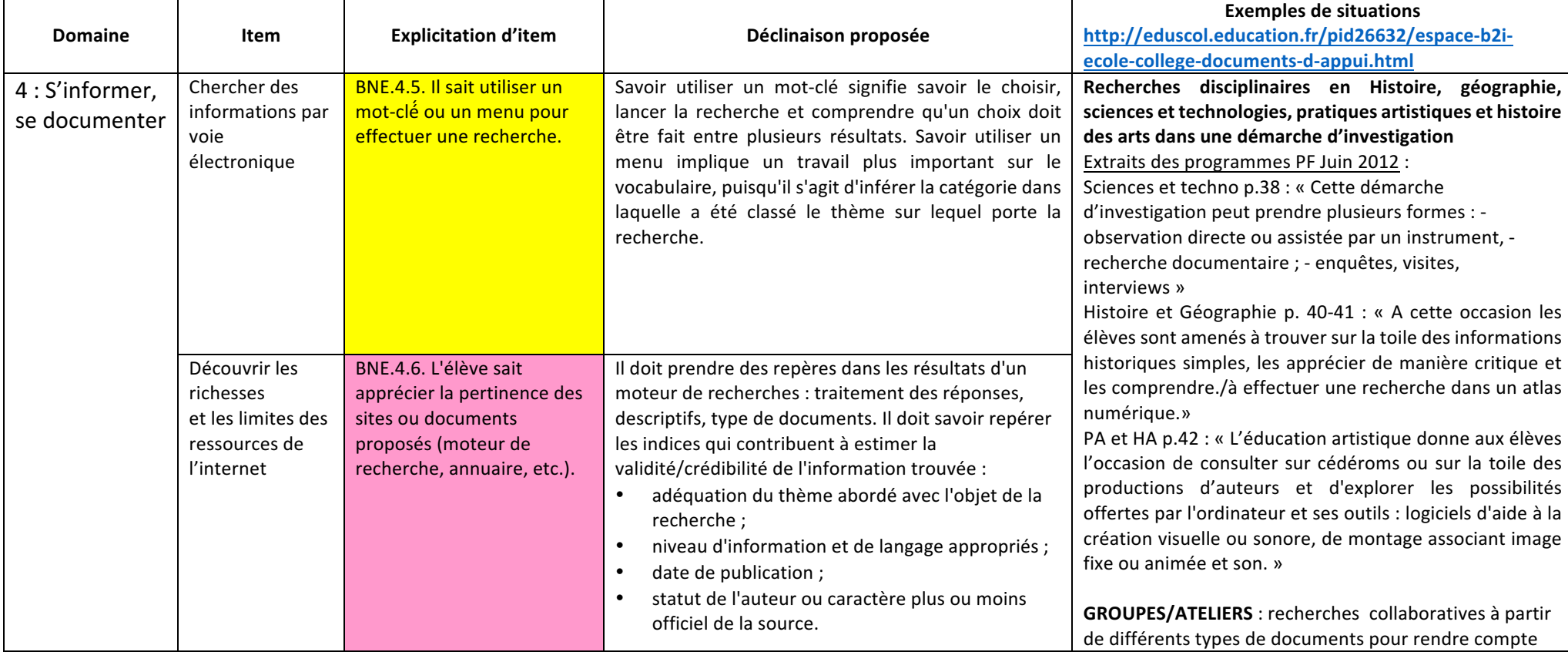

### **S'INFORMER, SE DOCUMENTER ET ATTITUDE RESPONSABLE**

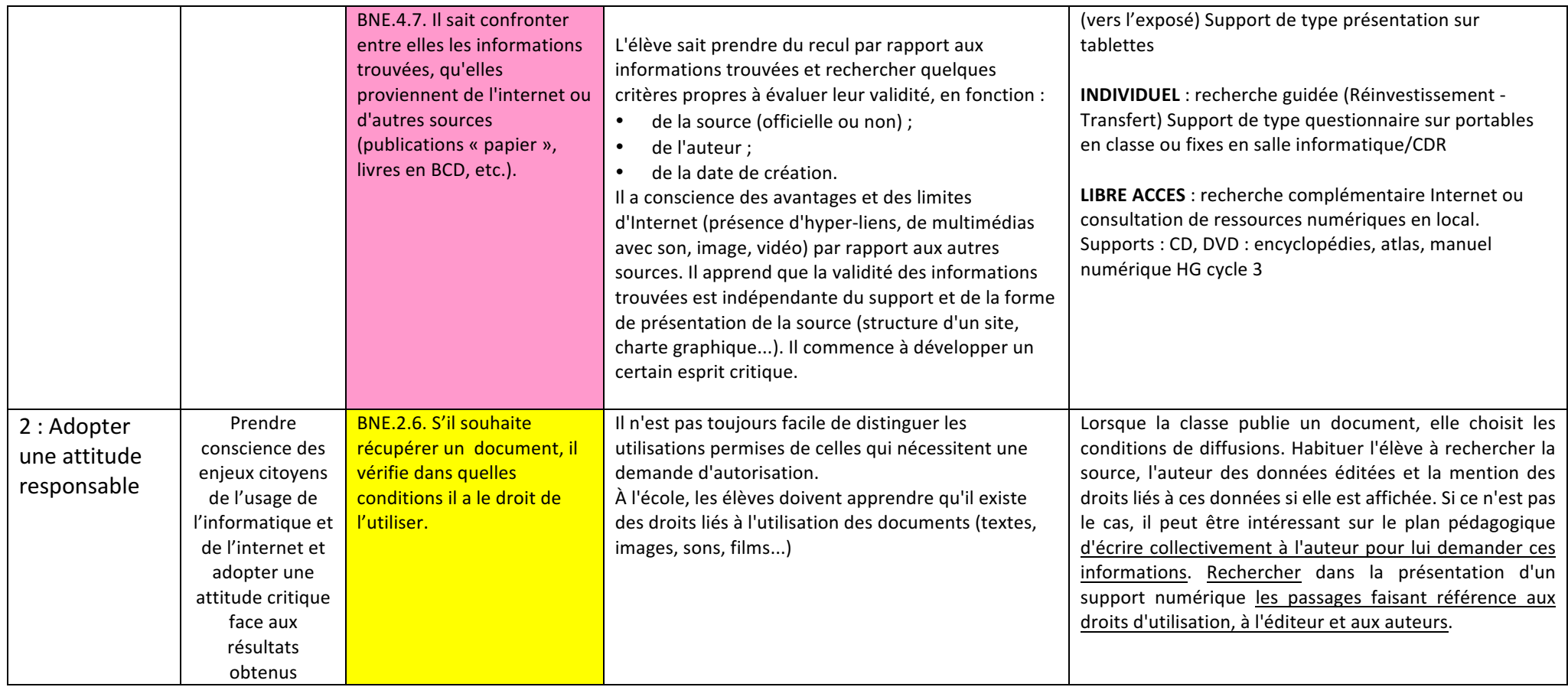

### **COMMUNIQUER ET ATTITUDE RESPONSABLE**

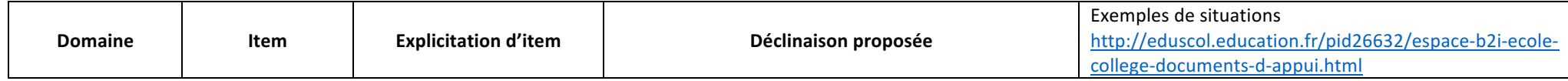

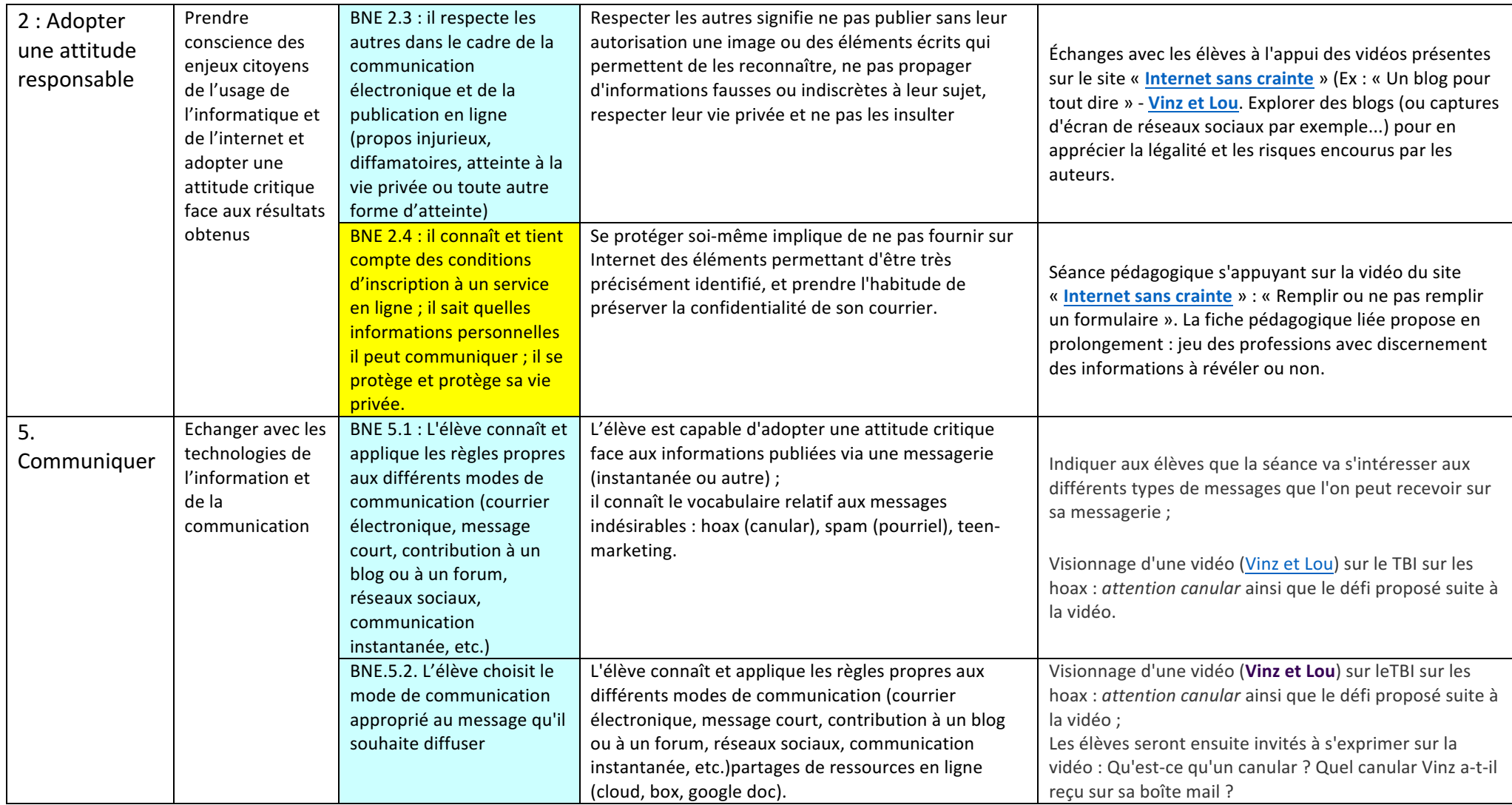